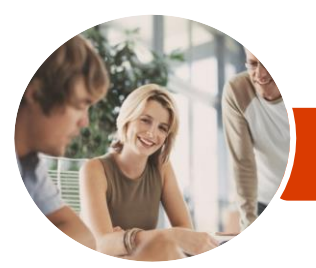

INFOCUS COURSEWARE

# Microsoft Office 365

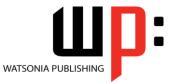

For Business

Product Code: INF1420

ISBN: 978-1-925121-33-9

| * | General<br>Description | The skills and knowledge acquired in <i>Microsoft Office 365 - For Business</i> are designed to provide a thorough understanding of what Office 365 is and how it can be used including how to access Office 365, work with the Outlook Web App, use OneDrive and Office Online, create Sites, interact with and contribute to the Newsfeed and much more.                                                                                                    |
|---|------------------------|----------------------------------------------------------------------------------------------------|
| * | Learning<br>Outcomes   | At the completion of this course you should be able to:<br>understand what <i>Office 365</i> is and how it can be used<br>get started with <i>Office 365</i><br>create, send and receive emails using <i>Outlook</i><br>use the <i>Calendar</i> feature to manage meetings, events and appointments<br>understand and work with <i>People</i><br>start working with <i>Skype For Business</i><br>use the <i>Newsfeed</i><br>access and navigate <i>OneDrive</i><br>start working with <i>Office Online</i><br>understanding and navigating sites<br>perform more complex email operations using <i>Outlook</i><br>configure and personalise <i>Outlook</i> settings to suit your needs<br>understand and work with <i>Outlook</i> for mobile<br>access and work with files in <i>Office</i> mobile apps<br>start <i>Office</i> for iPad |
| * | Prerequisites          | <i>Microsoft Office 365 - For Business</i> assumes little or no knowledge of the software. However, it would be beneficial to have a general understanding of personal computers and internet browsers.                                                                                                    |
| * | Topic Sheets           | 189 topics                                                                                                    |
| * | Methodology            | The InFocus series of publications have been written with one topic per page. Topic sheets either contain relevant reference information, or detailed step-by-step instructions designed on a real-world case study scenario. Publications can be used for instructor-led training, self-paced learning, or a combination of the two.                                                                                                    |
| * | Formats<br>Available   | A4 Black and White, A5 Black and White (quantity order only), A5 Full Colour (quantity order only), Electronic Licence                                                                                                    |
| * | Companion<br>Products  | There are a number of complementary titles in the same series as this publication.<br>Information about other relevant publications can be found on our website at<br><b>www.watsoniapublishing.com</b> .                                                                                                    |

This information sheet was produced on Monday, August 24, 2015 and was accurate at the time of printing. Watsonia Publishing reserves its right to alter the content of the above courseware without notice.

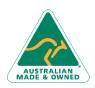

47 Greenaway Street Bulleen VIC 3105 Australia ABN 64 060 335 748 Phone: (+61) 3 9851 4000 Fax: (+61) 3 9851 4001 info@watsoniapublishing.com www.watsoniapublishing.com

# **Product Information**

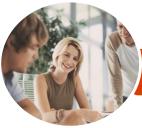

#### INFOCUS COURSEWARE

# Microsoft Office 365

For Business

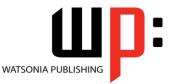

### Product Code: INF1420

#### ISBN: 978-1-925121-33-9

## Contents

#### **Introduction to Office 365**

Working in the Cloud What Is Office 365 Office 365 Versus Office 2013 Choosing the Right Plan System Requirements Office 365 Services Glossary of Office 365 Terms Understanding Desktop Applications in 365 Connected Services Devices

#### **Starting With Office 365**

Accessing Office 365 Understanding the Office 365 Home Page Understanding the App Launcher Using the App Launcher **Understanding Your Profile Picture** The About Me Screen **Understanding My Sites** Understanding the About Me Profile Editing the About Me Profile Understanding the Blog Creating a Blog Post Managing Your Blog Managing Your Tasks The Office 365 Settings Screen The Settings Menu Changing the Theme Signing Out

#### **Starting With Outlook**

Understanding Outlook The Outlook Screen Navigating Outlook Creating a New Email Creating Additional Emails Formatting Text in an Email Replying to Emails Forwarding Emails Inserting Email Attachments Opening Email Attachments Selecting Emails Sorting Emails Filtering Emails The Search Mail and People Bar

#### **Starting With Calendar**

The Calendar Screen Navigating the Calendar The New Event Window Creating a New Event Scheduling a Meeting Working With Multiple Calendars Sharing Calendars Printing Calendars

#### **Starting With People**

The People Screen Navigating People Sorting and Filtering Contacts Creating a New Contact Sending Emails From People Deleting a Contact

#### Starting With Skype for Business

Features and Benefits of Skype for Business Signing in to Skype for Business The Skype for Business Screen Sending an IM Starting With Lync Mobile

#### The Newsfeed

Understanding the Newsfeed The Newsfeed Screen Following People Posting to the Newsfeed Mentioning People in Posts Replying to Posts Liking Posts Understanding Hash Tags Deleting Posts Newsfeed Settings Newsfeed Mobile App

### **OneDrive for Business**

Understanding OneDrive Accessing OneDrive The OneDrive Screen Uploading Files The File Preview Pane Syncing Files Opening Files From OneDrive Creating a New Folder

AUSTRALIAN MADE & OWNED

47 Greenaway Street Bulleen VIC 3105 Australia ABN 64 060 335 748 Phone: (+61) 3 9851 4000 Fax: (+61) 3 9851 4001 info@watsoniapublishing.com www.watsoniapublishing.com Editing OneDrive Files Selecting and Moving Files in OneDrive Sorting and Filtering Files Sharing Files in OneDrive Opening a Shared File in OneDrive Following Files Searching in OneDrive for Business Using OneDrive Search Deleting Files OneDrive for Mobile

#### **Starting With Office Online**

Understanding Office Online Creating a New Document The Office Online Screen Understanding the Backstage Saving a Document Reading View vs Editing View Opening an Existing Document Accessing Desktop Version in Office Online Using Tell Me What You Want to Do

#### Working With Sites

**Understanding Sites Team Sites** Creating a New Site The Site Screen Navigating a Site Changing the Look **Understanding Site Settings** Understanding the Site Contents Understanding Site Apps Libraries Lists Adding a Page **Editing Links** Adding Existing Apps to Pages Adding New Apps Deleting an App From a Page

#### Working With Outlook

Emails Required for This Chapter Understanding Folders Working With Folders Creating a New Folder Moving Emails Working With Drafts

# Product Information

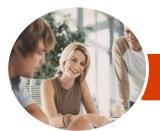

# Microsoft Office 365

Understanding the Office Mobile

Understanding the Word Mobile

Understanding the Excel Mobile

Understanding the PowerPoint

Starting With Office for iPad

Understanding the Backstage View Opening an Existing Document

Understanding the Options Menu

Creating a New Document

The Word for iPad Screen

The Excel for iPad Screen The PowerPoint for iPad Screen

Saving a Document

Using Shortcut Menus

Office for iPad Touch Guide

Using the Ribbon

Exiting Safely

**Creating and Opening Files** 

Screen

Screen

Screen

Mobile Screen

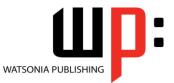

For Business

INFOCUS COURSEWARE

### Product Code: INF1420

ISBN: 978-1-925121-33-9

Understanding Junk Email Categorising Emails Permissions Message Options Understanding Outlook Apps Working With Outlook Apps Understanding Outlook Tasks Deleting Emails Printing an Email Outlook and Skype for Business

#### **Outlook Settings**

The Outlook Options Screen Connecting Email Accounts Inbox Rules Setting Up Automatic Replies Creating a Signature Block or Allow

### **Outlook for Mobile**

The Outlook for Mobile Screen Navigating Outlook for Mobile Sorting and Filtering in Outlook for Mobile Working With Emails in Outlook for Mobile Create a New Email Replying in Outlook for Mobile Navigating Folders in Outlook for Mobile Moving Emails in Outlook for Mobile The Email Menu **Deleting Emails** The Outlook for Mobile People Screen Navigating Outlook for Mobile Contacts Creating a New Contact Working With Contacts The Outlook for Mobile Calendar Screen Navigating Outlook for Mobile Calendar Working With Calendars Creating a New Event in Outlook for Mobile Deleting an Event in Outlook for Mobile

## **Office Mobile Apps**

Signing in to Office Mobile Apps

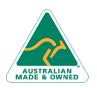

47 Greenaway Street Bulleen VIC 3105 Australia ABN 64 060 335 748 Phone: (+61) 3 9851 4000 Fax: (+61) 3 9851 4001 info@watsoniapublishing.com www.watsoniapublishing.com

# **Product Information**